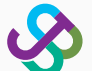

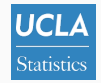

# scDesign3: in silico data generation for multimodal single-cell and spatial omics

Dongyuan Song June 28, 2023

Bioinformatics Program University of California, Los Angeles

Advisor: Dr. Jingyi Jessica Li <http://jsb.ucla.edu>

#### About me

- Ph.D. candidate in Bioinformatics, UCLA
- Currently, visiting student at Harvard Stats
- My advisor, Jingyi Jessica Li, is a Professor in Statistics at UCLA

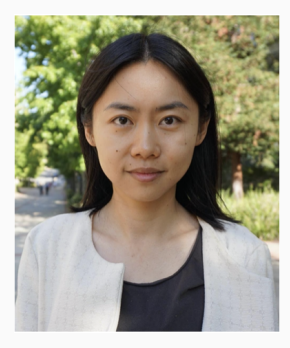

Dr. Jingyi Jessica Li

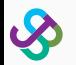

## <span id="page-2-0"></span>[Introduction](#page-2-0)

## Single-cell RNA sequencing (scRNA-seq)

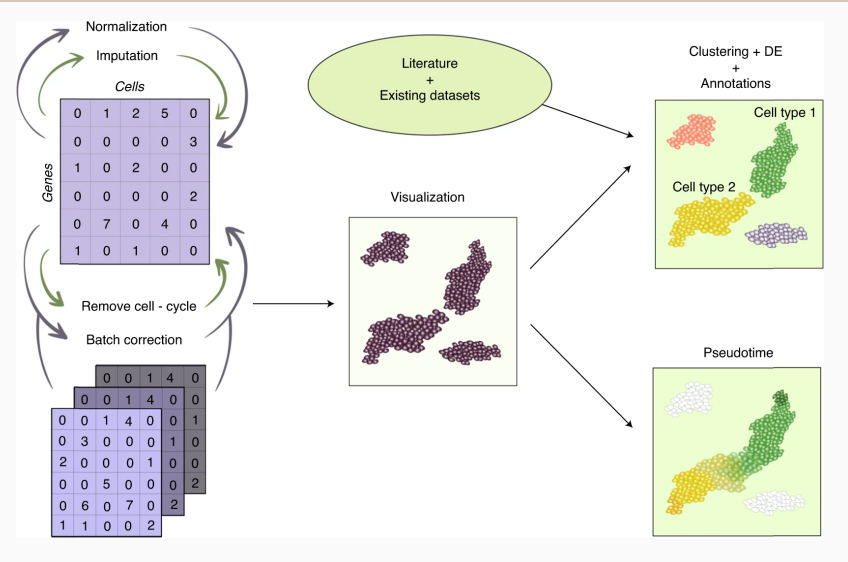

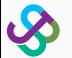

[Andrews et al.,  $2020$ ]  $2$ 

## Spatial transcriptomics: gene expression in space

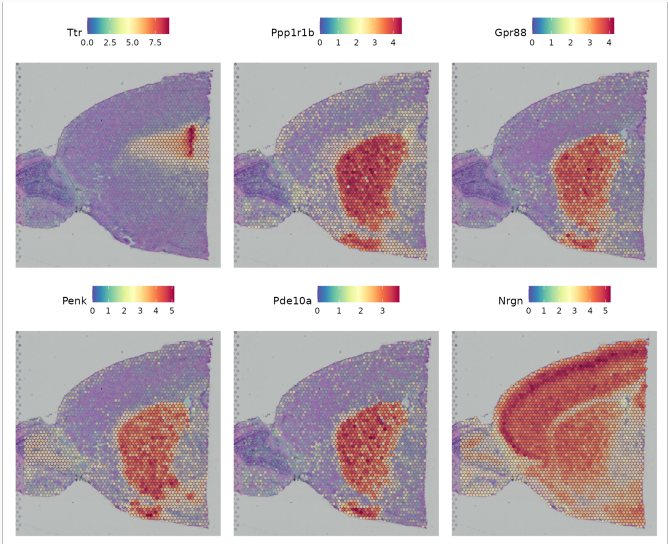

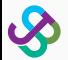

[Seurat [tutorial\]](https://satijalab.org/seurat/articles/spatial_vignette.html) 3

## Not only genes: other omics and multi-omics

- Measure other types of features (omics) rather than genes
- Measure several types of features simultaneously (multi-omics)

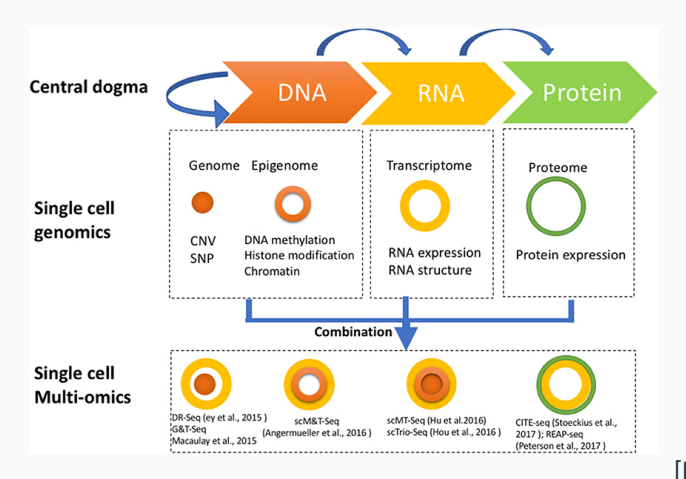

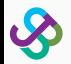

[\[Hu et al., 2018\]](https://www.frontiersin.org/articles/10.3389/fcell.2018.00028/full)

#### Massive data and numerous tools

- So many datasets and computational tools! Therefore, people want:
	- A unified probabilistic model for interpreting single-cell and spatial data?
	- An all-in-one simulator for comparing various computational tools?

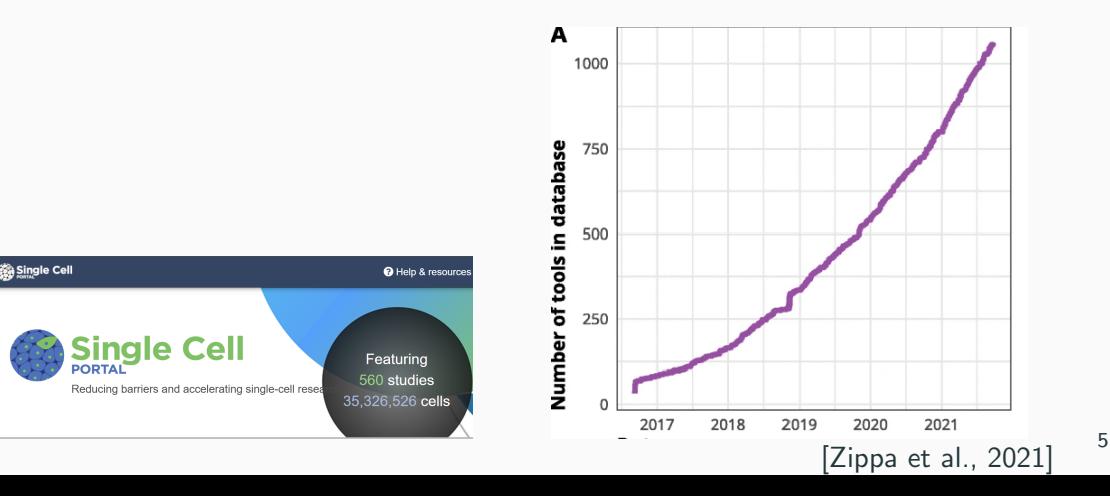

## Challenges in modeling single-cell and spatial multi-omics

- High-dimensional:  $\sim 10^4$  genes; for other features the number can be even larger
- Correlation: complex correlation structures between features
- Diverse covariates: cell types, continuous trajectories, spatial space
- Multi-omics: different omics may follow different distributions
- Transparency: not a black box

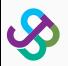

Brief Communication | Published: 11 May 2023

# scDesign3 generates realistic in silico data for multimodal single-cell and spatial omics

Dongyuan Song, Qingyang Wang, Guanao Yan, Tianyang Liu, Tianyi Sun & Jingyi Jessica Li ⊠

Nature Biotechnology (2023)  $\vert$  Cite this article

6740 Accesses | 1 Citations | 148 Altmetric | Metrics

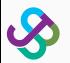

## scDesign3's functionality

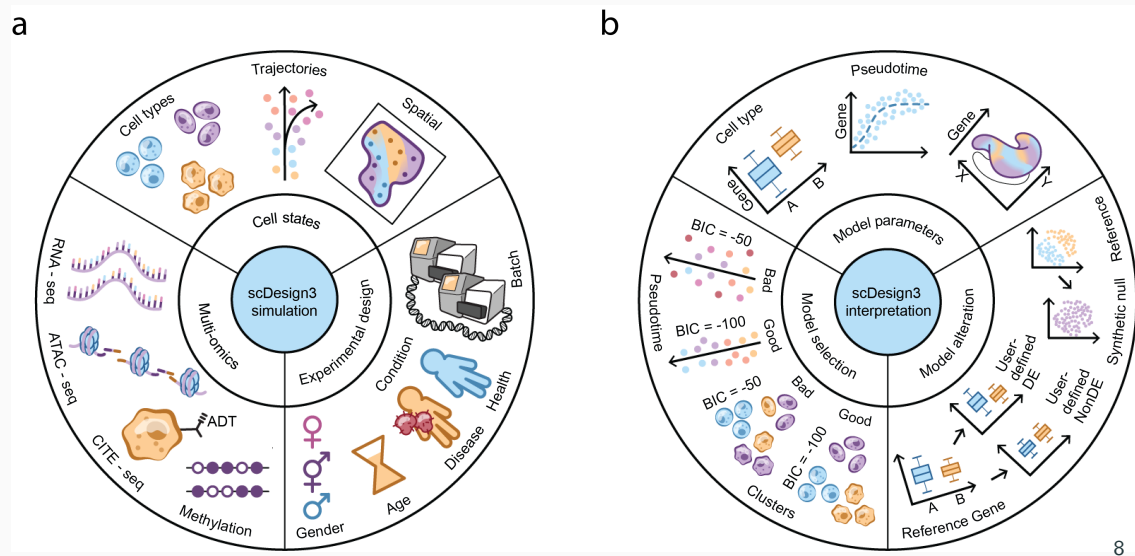

## <span id="page-10-0"></span>[Methods](#page-10-0)

## Mathematical notations of input data

- $\mathbf{Y} = [Y_{ij}] \in \mathbb{R}^{n \times m}$ : cell-by-feature matrix
	- $Y_{ii}$ : the measurement of feature *i* in cell *i*
	- **Y** is often a count matrix (i.e.,  $\mathbf{Y} \in \mathbb{N}^{n \times m}$ )
- $\bullet \, \mathbf{X} = [\mathbf{x}_1, \cdots, \mathbf{x}_n]^{\mathsf{T}} \in \mathbb{R}^{n \times p}$ : cell-by-state-covariate matrix, such as
	- Cell type  $(p = 1$  categorical variable)
	- Cell pseudotime in  $p$  lineage trajectories ( $p$  continuous variables)
	- 2-dimensional spatial coordinates ( $p = 2$  continuous variables)
- $\mathbf{Z} \in \mathbb{R}^{n \times q}$ : cell-by-design-covariate matrix
	- $Z = [b, c]$
	- $\bullet\;\; \mathbf{b}=(b_1,\ldots,b_n)^{\mathsf{T}}$  has  $b_i\in\{1,\cdots,B\}$  representing cell  $i$ 's batch
	- $\bullet\;\; \mathbf{c}=(c_1,\ldots,c_n)^{\mathsf{T}}$  has  $c_i\in\{1,\cdots,C\}$  representing cell  $i$ 's condition

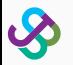

## Modeling features' marginal distributions

- First model the distribution of each feature *i*
- Use the generalized additive model for location, scale, and shape (GAMLSS) [Stasinopoulos and Rigby, 2008]
- The regression model is:

$$
\begin{cases}\nY_{ij} \mid \mathbf{x}_i, \mathbf{z}_i &\stackrel{\text{ind}}{\sim} F_j(\cdot \mid \mathbf{x}_i, \mathbf{z}_i ; \mu_{ij}, \sigma_{ij}, p_{ij}) \\
\theta_j(\mu_{ij}) & = \alpha_{j0} + \alpha_{jb_i} + \alpha_{jc_i} + f_{jc_i}(\mathbf{x}_i) \\
\log(\sigma_{ij}) & = \beta_{j0} + \beta_{jb_i} + \beta_{jc_i} + g_{jc_i}(\mathbf{x}_i) \\
\logit(p_{ij}) & = \gamma_{j0} + \gamma_{jb_i} + \gamma_{jc_i} + h_{jc_i}(\mathbf{x}_i)\n\end{cases}
$$
\n(1)

where  $\theta_i(\cdot)$  denotes feature j's specific link function  $\mu_{ii}$ , depending on  $F_i$ 

 $\bullet\,$  The fitted distribution is denoted as  $\hat{F}_j(\cdot\mid \mathbf{x}_i, \mathbf{z}_i),\ i=1,\ldots,n;\ j=1,\ldots,m$ 

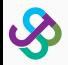

## Choices of marginal distributions

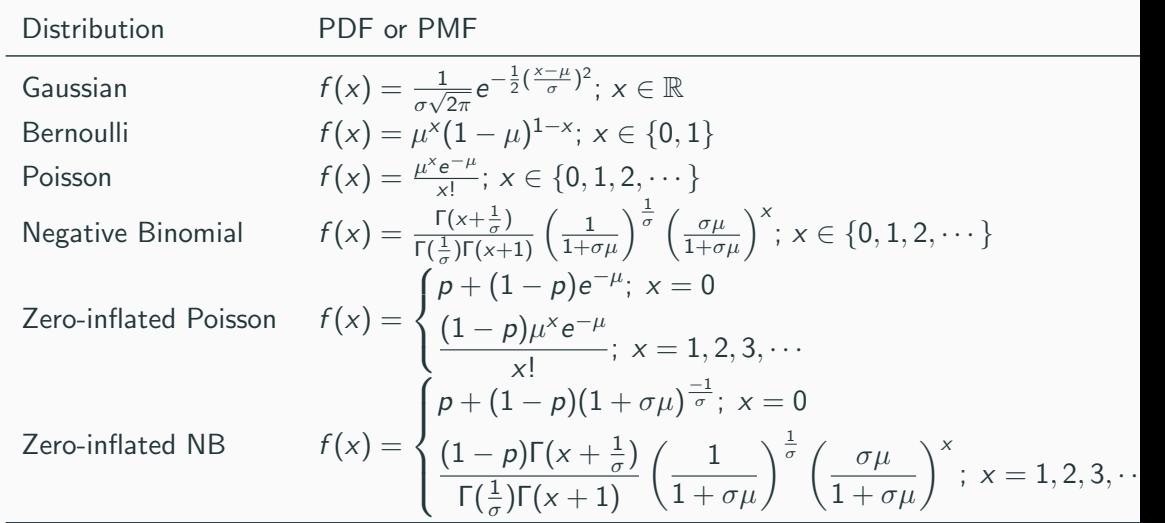

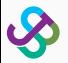

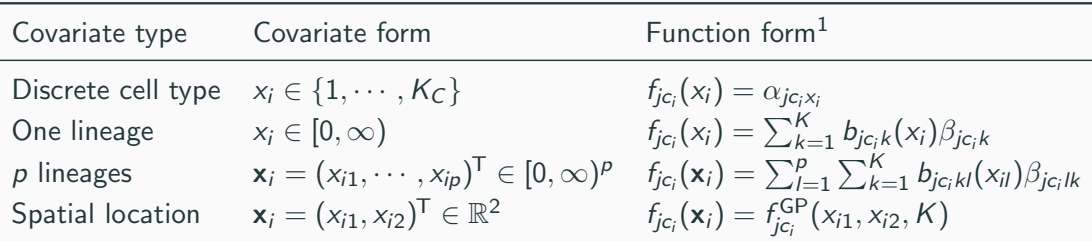

 $^1$ For simplicity, we only show the form of  $f_{jc_i}(\cdot)$  because  $g_{jc_i}(\cdot)$  and  $h_{jc_i}(\cdot)$  have the same form.

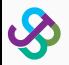

## Modeling features' joint distribution

- Denote cell *i's* measurements of the  $m$  features as: a random vector  $\mathbf{Y}_i=(Y_{i1},\ldots,Y_{im})^{\mathsf{T}}$
- Denote the joint CDF as:  $F(\cdot \mid x_i, z_i) : \mathbb{R}^m \to [0, 1]$
- Modeling the joint CDF is challenging; thus we use copula
- Denote the conditional copula as  $C(\cdot \mid \mathbf{x}_i, \mathbf{z}_i) : [0,1]^m \rightarrow [0,1]$ :

$$
F(\mathbf{y}_i \mid \mathbf{x}_i, \mathbf{z}_i) = C \left( F_1(y_{i1} \mid \mathbf{x}_i, \mathbf{z}_i), \cdots, F_m(y_{im} \mid \mathbf{x}_i, \mathbf{z}_i) \mid \mathbf{x}_i, \mathbf{z}_i \right),
$$

where  $\mathbf{y}_i=(y_{i1},\ldots,y_{im})^{\mathsf{T}}$  is a realization of  $\mathbf{Y}_i=(Y_{i1},\ldots,Y_{im})^{\mathsf{T}}$ .

• The simplest choice is a Gaussian copula:

$$
C\left(F_1(y_{i1} \mid \mathbf{x}_i, \mathbf{z}_i), \cdots, F_m(y_{im} \mid \mathbf{x}_i, \mathbf{z}_i) \mid \mathbf{x}_i, \mathbf{z}_i\right)
$$
  
=  $\Phi_m\left(\Phi^{-1}(F_1(y_{i1} \mid \mathbf{x}_i, \mathbf{z}_i)), \cdots, \Phi^{-1}(F_m(y_{i1} \mid \mathbf{x}_i, \mathbf{z}_i)); \mathbf{R}(\mathbf{x}_i, \mathbf{z}_i)\right)$ 

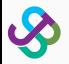

## From Gaussian copula to vine copula

- Since we often have  $m > n$ , Gaussian copula can be problematic
- One solution to model high-dimensional correlation is **Vine copula** [Czado et al., 2009]
- "Decompose" a high-dimensional copula into a sequence of bivariate copulas
- A graph can describe it:

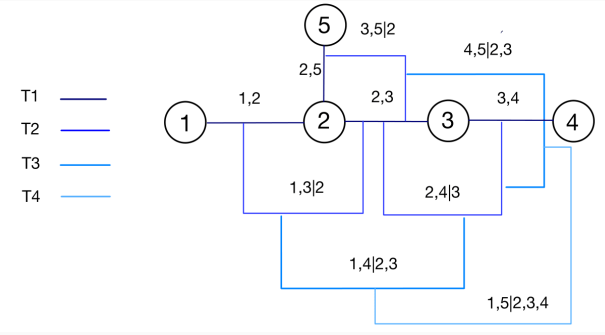

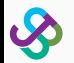

## The plug-in estimation of copula

• To estimate  $C(\cdot | \mathbf{x}_i, \mathbf{z}_i)$ , we use the plug-in approach:

$$
\hat{F}_1(\cdot \mid \mathbf{x}_i, \mathbf{z}_i), \ldots, \hat{F}_m(\cdot \mid \mathbf{x}_i, \mathbf{z}_i)
$$

• If  $\hat{F}_j(\cdot \mid \mathbf{x}_i, \mathbf{z}_i)$  is a continuous distribution, each observed  $y_{ij}$  is transformed as:

$$
u_{ij} = \hat{F}_j(y_{ij} \mid \mathbf{x}_i, \mathbf{z}_i)
$$

• If  $\hat{F}_j(\cdot \mid \mathbf{x}_i, \mathbf{z}_i)$  is a discrete distribution, we use the distributional transformation to make it "continuous":

$$
u_{ij} = v_{ij}\hat{F}_j(y_{ij}-1\mid \mathbf{x}_i,\mathbf{z}_i) + (1-v_{ij})\hat{F}_j(y_{ij}\mid \mathbf{x}_i,\mathbf{z}_i),\ y_{ij}=1,2,\ldots,
$$

where  $v_{ii}$ 's are sampled independently from  $Uniform[0, 1]$ 

- $\bullet$   $u_{ij} = \tilde{F}_j(y_{ij} \mid \mathbf{x}_i, \mathbf{z}_i)$ , where  $\tilde{F}_j(\cdot \mid \mathbf{x}_i, \mathbf{z}_i)$  is the CDF of a continuous distribution
- Then  $C(\cdot \mid \mathbf{x}_i, \mathbf{z}_i)$  is estimated from  $\mathbf{u}_1, \ldots, \mathbf{u}_n$ , where  $\mathbf{u}_i = (u_{i1}, \ldots, u_{im})^{\mathsf{T}}$

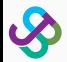

## Generating the synthetic data

- $\bullet$  Goal: generate  $\mathbf{Y}'\in \mathbb{R}^{n'\times m}$  (  $n'$  synthetic cells and the same  $m$  features as  $\mathbf{Y})$
- Given  $X' \in \mathbb{R}^{n' \times p}$  and  $Z' \in \mathbb{N}^{n' \times q}$ ,
	- 1. Sample a  $m$ -dimensional vector from the  $m$ -dimensional copula:

$$
(U_{i'1},\ldots,U_{i'm})^{\mathsf{T}}\sim \hat{C}(\cdot\mid \mathbf{x}_{i'},\mathbf{z}_{i'})\,,\;i'=1,\ldots,n'
$$

2. Calculate the marginal distribution:

$$
Y_{i'j} \mid \mathbf{x}_{i'}, \mathbf{z}_{i'} \sim \hat{F}_j(\cdot \mid \mathbf{x}_{i'}, \mathbf{z}_{i'}) = F_j(\cdot \mid \mathbf{x}_{i'}, \mathbf{z}_{i'} ; \hat{\mu}_{i'j}, \hat{\sigma}_{i'j}, \hat{\rho}_{i'j}),
$$

where

$$
\begin{cases}\n\theta(\hat{\mu}_{i'j}) &= \hat{\alpha}_{j0} + \hat{\alpha}_{jb_{i'}} + \hat{\alpha}_{jc_{i'}} + \hat{f}_{jc_{i'}}(\mathbf{x}_{i'}), \\
\log(\hat{\sigma}_{i'j}) &= \hat{\beta}_{j0} + \hat{\beta}_{jb_{i'}} + \hat{\beta}_{jc_{i'}} + \hat{g}_{jc_{i'}}(\mathbf{x}_{i'}), \\
\logit(\hat{\rho}_{i'j}) &= \hat{\gamma}_{j0} + \hat{\gamma}_{jb_{i'}} + \hat{\gamma}_{jc_{i'}} + \hat{h}_{jc_{i'}}(\mathbf{x}_{i'})\n\end{cases}
$$

3. Get  $(Y_{i'1}, \ldots, Y_{i'm})^T$  by inverse CDF:

$$
Y_{i'j} = \hat{F}_j^{-1}(U_{i'j} | \mathbf{x}_{i'}, \mathbf{z}_{i'}) , j = 1, ..., m
$$

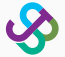

# <span id="page-19-0"></span>[Results](#page-19-0)

## scDesign3 simulates continuous cell differentiation

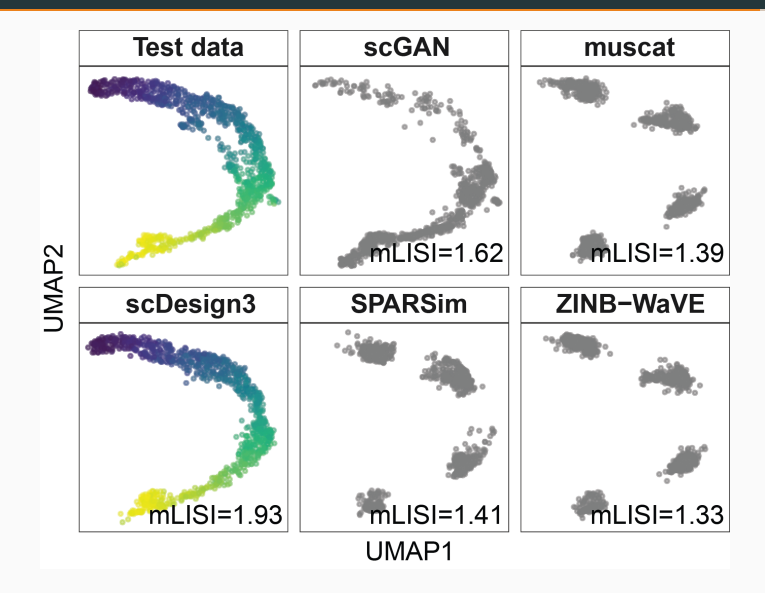

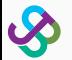

## scDesign3 simulates brain spatial patterns

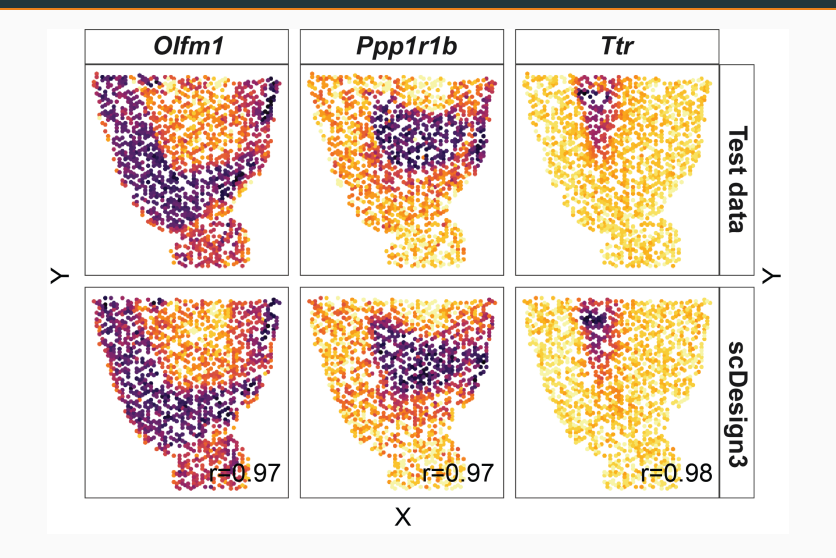

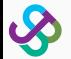

## scDesign3 simulates RNA and protein co-expression in blood cells

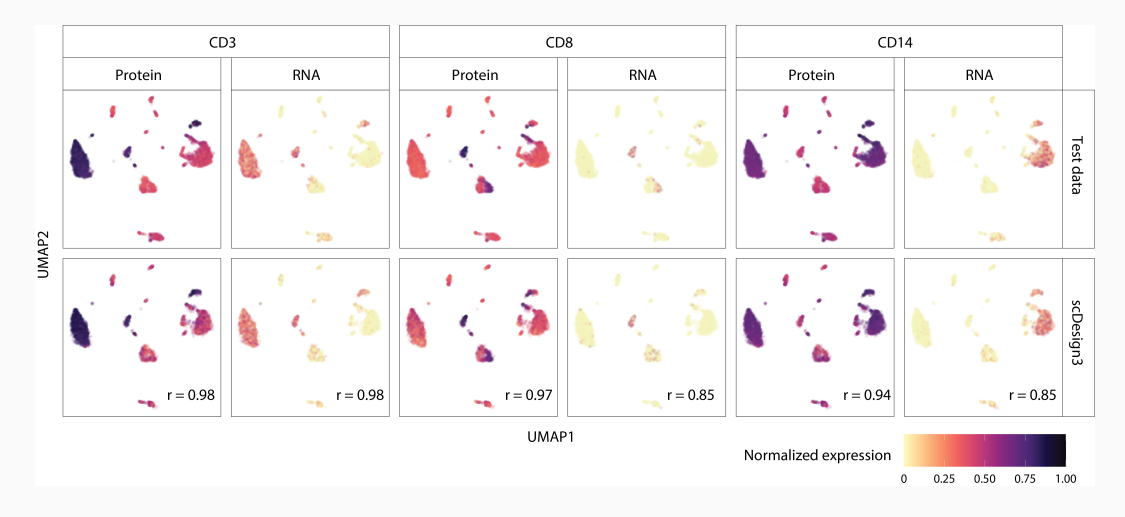

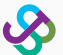

## Copula reveals biological differences between immune cell types

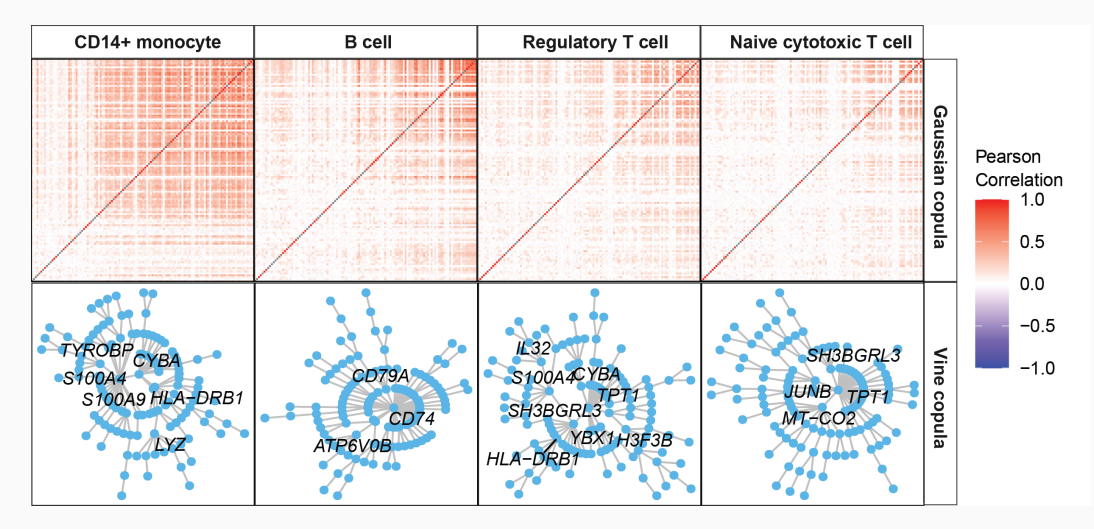

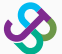

## Links and Acknowledgements

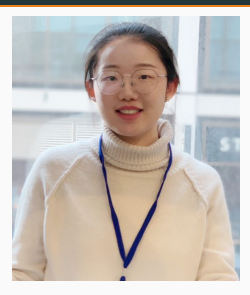

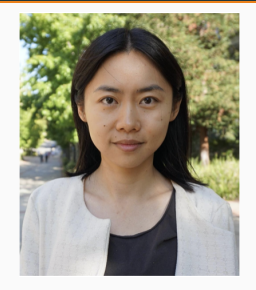

Qingyang Wang Dr. Jingyi Jessica Li

- Paper link: <https://www.nature.com/articles/s41587-023-01772-1>
- Software: <https://github.com/SONGDONGYUAN1994/scDesign3>
- My email: <dongyuansong@ucla.edu>
- Many thanks to the BKT workshop 2023!

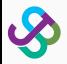